# Betriebssysteme I

Hochschule München Sommersemester 2010

# **Thomas Kolarz**

thomas.kolarz@hm.edu

Betriebssysteme 1 and the Thomas Kolarz Folie 1 and Thomas Kolarz Folie 1 and Thomas Kolarz

### **Betriebssysteme I - Inhalt**

- 0. Einführung, Geschichte und Überblick
- 1. Prozesse und Threads (die Abstraktion der CPU)
- 2. Speicherverwaltung (die Abstraktion des Arbeitsspeichers)
- 3. Dateisysteme (die Abstraktion der Platte)
- 4. Eingabe und Ausgabe
- 5. Vertiefung am Beispiel von Linux
- 6. Virtuelle Maschinen und Verteilte Systeme

# **2. Speicherverwaltung**

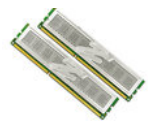

#### **Grundlagen\***

- Speicherhierarchien
- Speicherverwaltung mit Bitmaps
- Speicherverwaltung mit verketteten Listen

#### **Virtuelle Speicher**

- Virtueller Speicher: Motivation
- Virtueller Speicher: Grundbegriffe
- MMU Adressumsetzung
- Page Fault
- Seitentabellen
- Paging: Beschleunigung
- TLB (Translation Look-Aside Buffer)
- Mehrstufige Seitentabellen
- Invertierte Seitentabellen

#### **Der Paging Prozess**

- Paging: Aufgaben des Betriebssystems
- Hintergrundspeicher (Swap-Speicher)

# 2. Speicherverwaltung

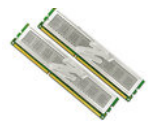

#### Seitenersetzungsalgorithmen

- **Optimale Algorithmus**
- Not-Recently-Used
- First-In-First-Out
- Second-Chance
- Clock-Algorithmus
- Least-Recently-Used
- Aging Algorithmus
- Working-Set Algorithmen
- Implementierungsaspekte

#### Segmentierung

- Segmentierung des virtuellen Adressraums
- Segmentierung beim Pentium

#### **Speicherhierarchie\***

Der Teil des Betriebssystems, der die Speicherhierarchie verwaltet, heißt Speicher**verwaltung (memory manager**). Er verfolgt, welche Speicherbereiche gerade genutzt werden, teilt Prozessen Speicher zu, wenn sie ihn benötigen, und gibt ihn anschliessend wieder frei.

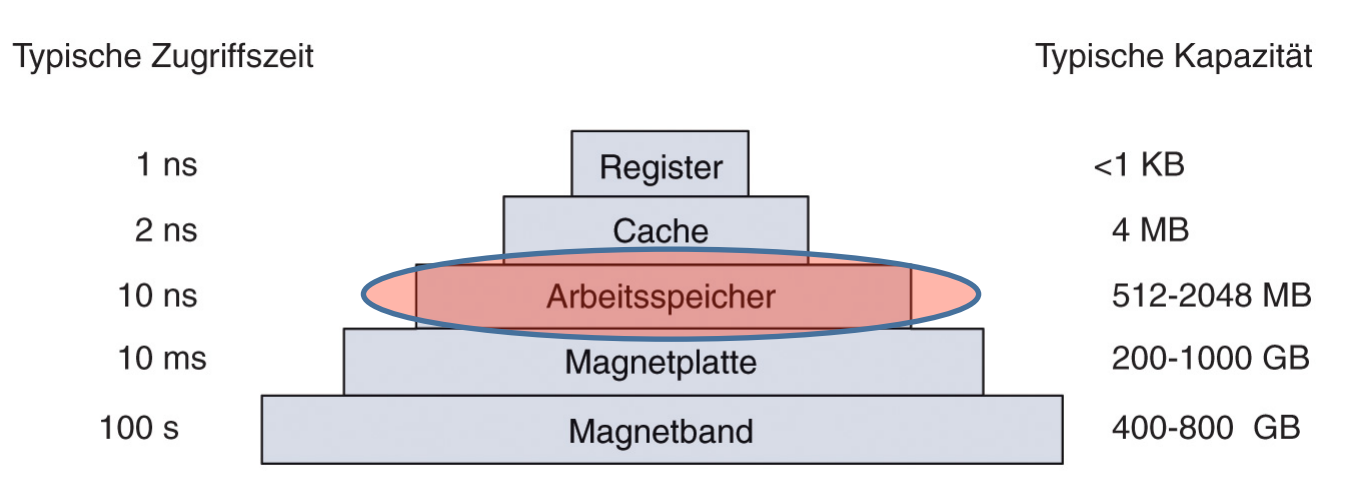

Abbildung 1.9: Eine typische Speicherhierarchie. Die Werte sind sehr grobe Annäherungen.

# **Speicherverwaltung mit Bitmaps**

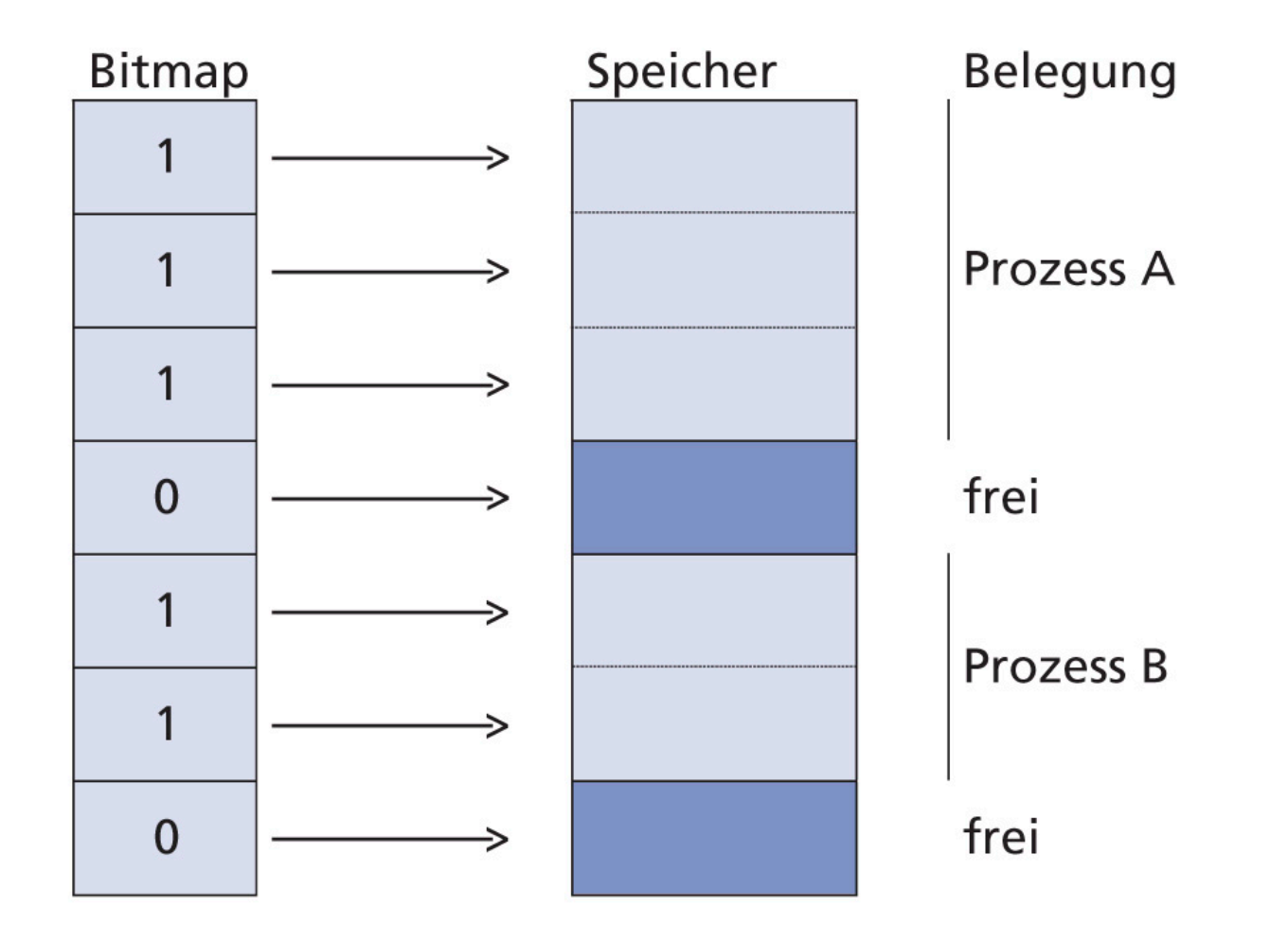

### **Speicherverwaltung mit Bitmaps - Probleme**

- Für einen Prozess, der k Einheiten benötigt, muss die Bitmap nach k aufeinanderfolgenden 0-Bits untersucht werden -> sehr zeitaufwendig
- $\triangleright$  Gegebenenfalls muss der Speicher verdichtet werden, um freie Bereiche zu schaffen, die groß genug sind -> noch zeitaufwendiger
- $\triangleright$  Zusätzlich benötigter Speicher während der Ausführung führt zu weiteren Problemen bei der Speicherverwaltung.
- $\triangleright$  Neue Prozesse können eventuell nicht mehr gestartet werden, falls kein freier Bereich verfügbar ist, der ausreichend groß ist.

#### **Speicherverwaltung mit verketteten Listen**

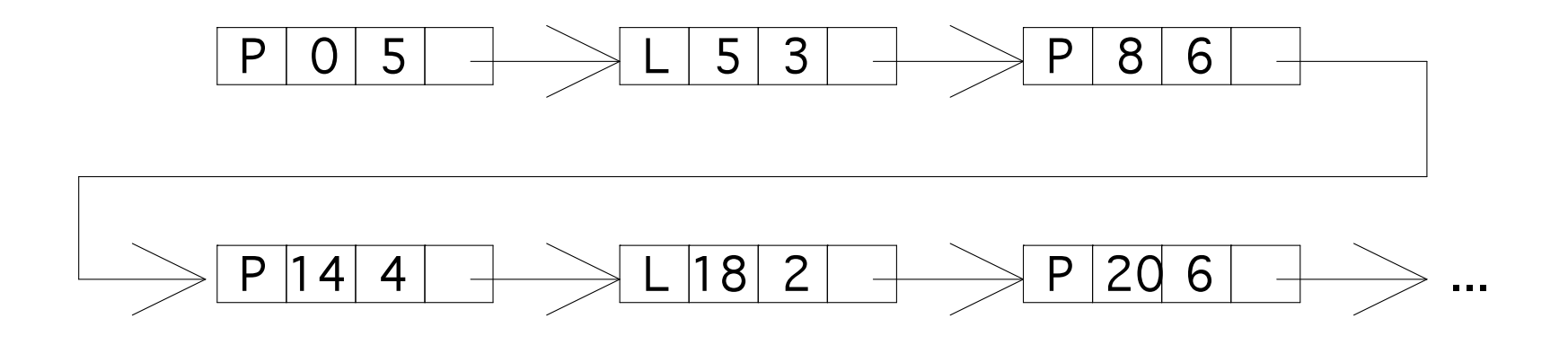

- $\triangleright$  Die Suche nach freien Speicherbereichen ist schneller und kann noch weiter verbessert werden (z.B. getrennte Listen für Lücken und Prozesse)
- $\triangleright$  Viele grundsätzliche Probleme, ähnlich wie bei den Bitmaps bleiben jedoch

### **Virtueller Speicher: Motivation**

Ausgangspkt.: mehrere Programme im Arbeitsspeicher ohne Speicherabstraktion

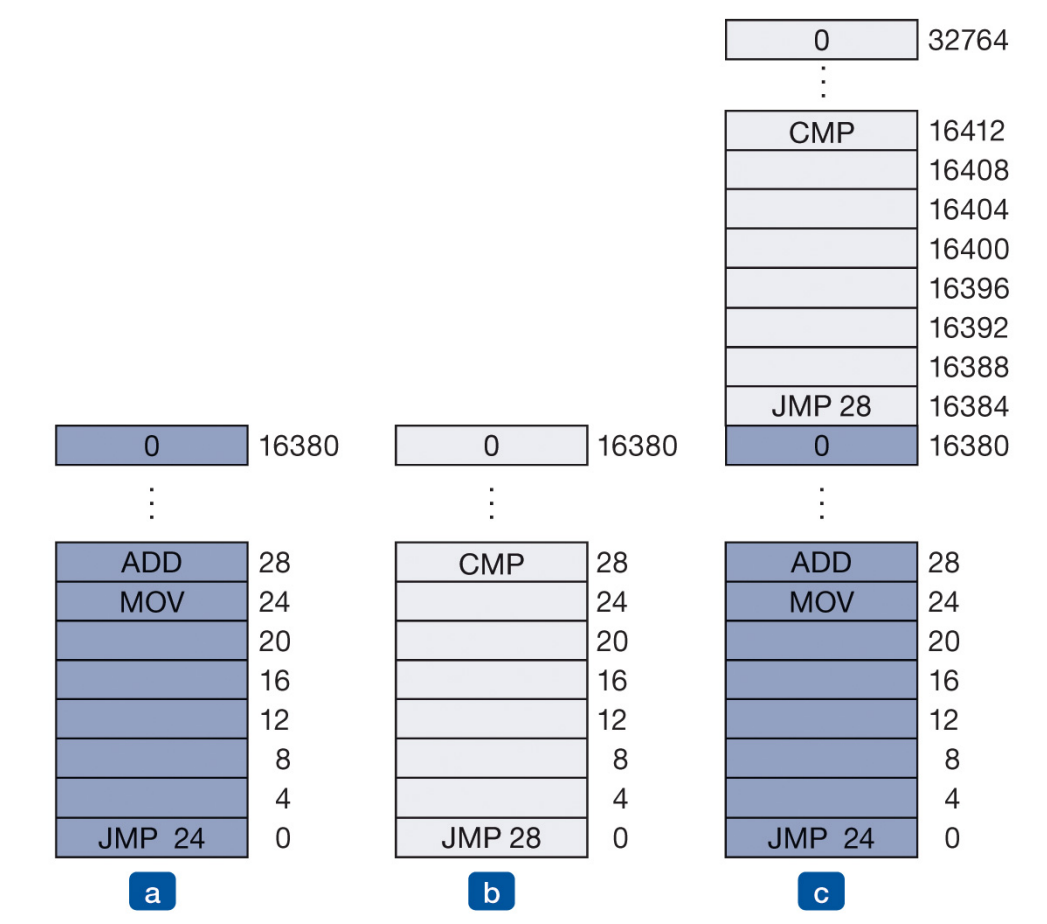

Abbildung 3.2: Darstellung des Relokationsproblems (a) Ein 16-KB-Programm (b) Ein weiteres 16-KB-Programm (c) Die zwei Programme wurden hintereinander in den Speicher geladen.

### **Virtueller Speicher - Grundidee**

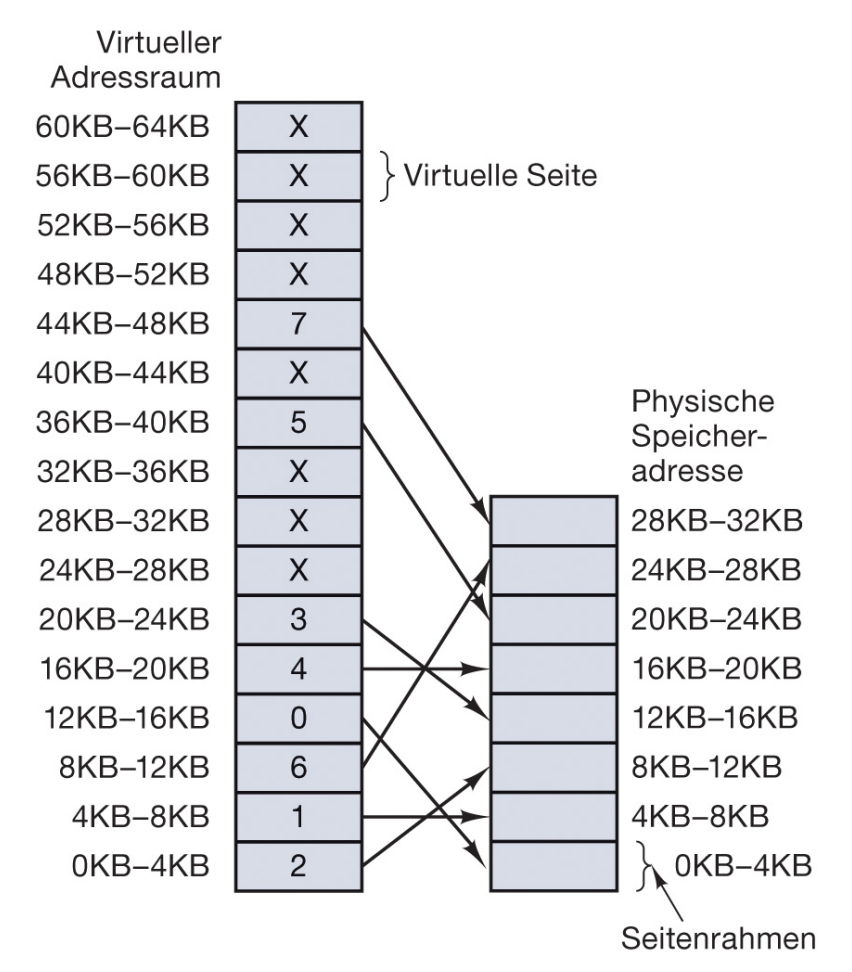

Abbildung 3.9: Die Beziehung zwischen virtuellen und physischen Adressen ist durch eine Seitentabelle vorgegeben. Jede Seite beginnt bei einem Vielfachen von 4.096 und endet 4.096 Adressen höher. 4KB-8KB bedeutet also tatsächlich 4.096-8.191 und 8KB-12KB ist 8.192-12.287.

### **Virtueller Speicher - Grundbegriffe**

- Die&vom&Prozess&generierten&Adressen&werden&**virtuelle\*Adressen\***genannt&und& bilden&den&**virtuellen\*Adressraum\***
- $\triangleright$  Der virtuelle Adressraum ist linear und zusammenhängend (z.B.: 0 bis  $2^{32} 1$ ) und kann größer sein als der physische Speicher (z.B.: 512 MB)
- **▶ Der virtuelle Adressraum ist in Einheiten fester Größe, sogenannte Seiten (page)** unterteilt (reale Seitengrößen sind beispielsweise: 1 KB, 4 KB oder 8 KB)
- **▶** Die entsprechende Einheit im physischen Speicher wird **Seitenrahmen (page** frame) genannt
- **▷** Die MMU (Memory Management Unit) übersetzt die virtuelle Adresse in eine physische&Adresse&
- $\triangleright$  Die Beziehung zwischen virtuellen und physischen Adressen bilden die sog. **Seitentabelle\***

#### **MMU Adressumsetzung**

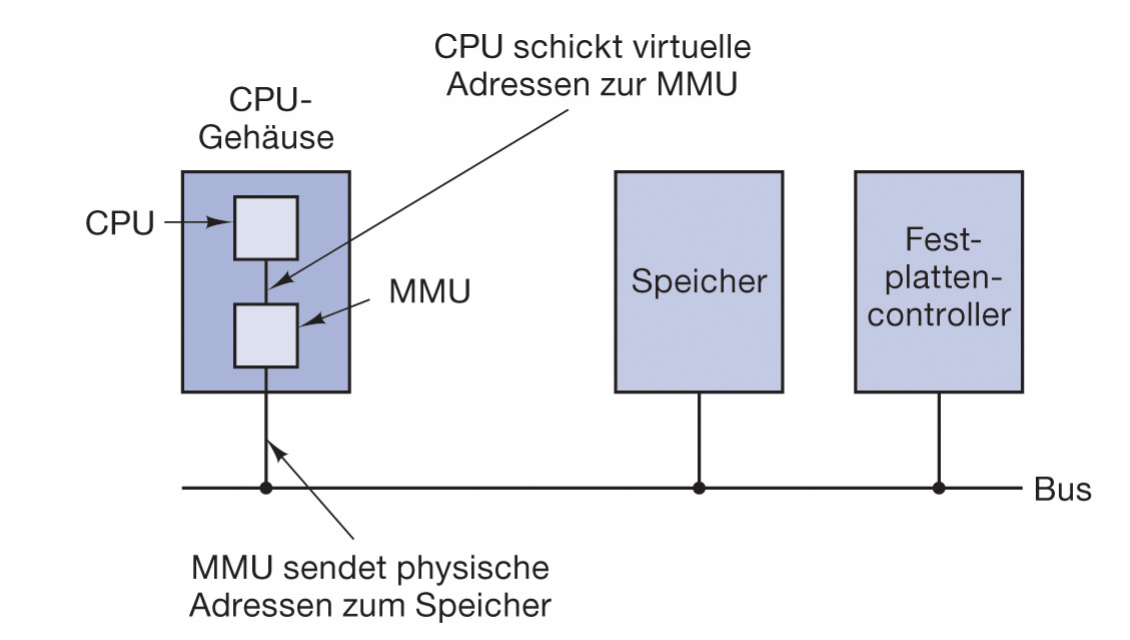

Abbildung 3.8: Position und Funktion der MMU. Die MMU ist hier Teil des CPU-Chips, wie heutzutage üblich. Aus logischer Sicht könnte es aber auch wie in alten Zeiten ein eigenständiger Chip sein.

Beispiele für 2 MMU-Abbildungen

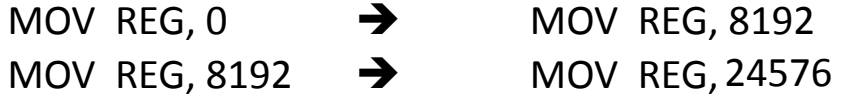

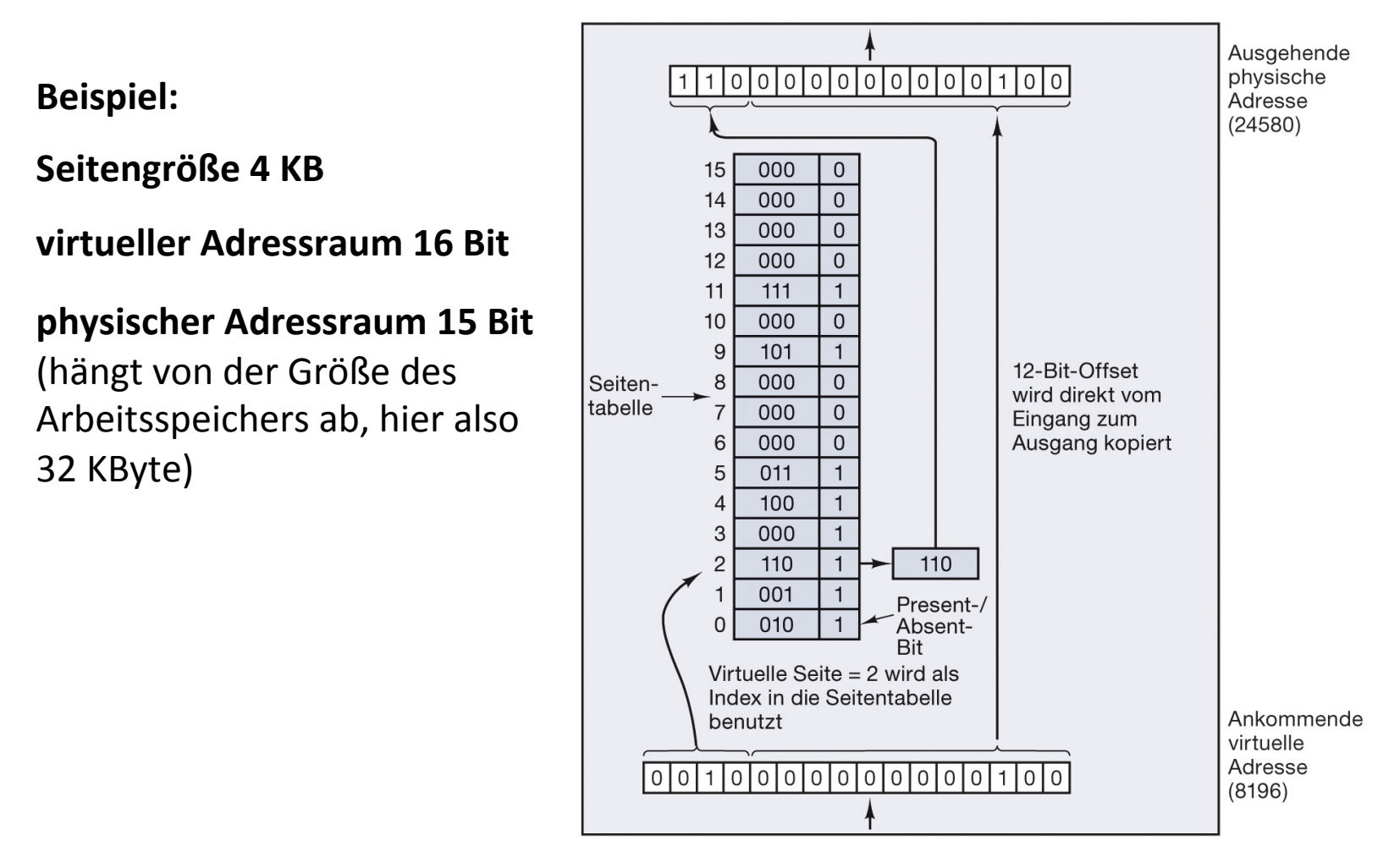

Abbildung 3.10: Interne Operation der MMU mit 16 4-KB-Seiten

### **Seitentabellen\***

- $\triangleright$  Die Abbildung von virtuellen auf physischen Adressen erfolgt durch die Seitentabelle
- $\triangleright$  Die virtuelle Adresse wird in eine virtuelle Seitennummer (höherwertige Bits) und einen Offset (niederwertige Bits) geteilt
- $\triangleright$  Der Offset bestimmt die Adresse innerhalb einer Seite die Anzahl der Bits im Offset ist durch die Seitengröße bestimmt
- $\triangleright$  Die virtuelle Seitennummer wird als Index genutzt, um in der Seitentabelle den Eintrag für die "physische Seitenrahmennummer" zu finden.
- $\triangleright$  Die Seitenrahmennummer wird an das höherwertige Ende des Offset gesetzt und bildet zusammen mit diesem die physische Adresse
- $\triangleright$  Zu jedem Prozess gibt es eine Seitentabelle (diese ist nicht statisch, sondern kann sich während der Ausführung ändern)

### **Seitentabelleneintrag\***

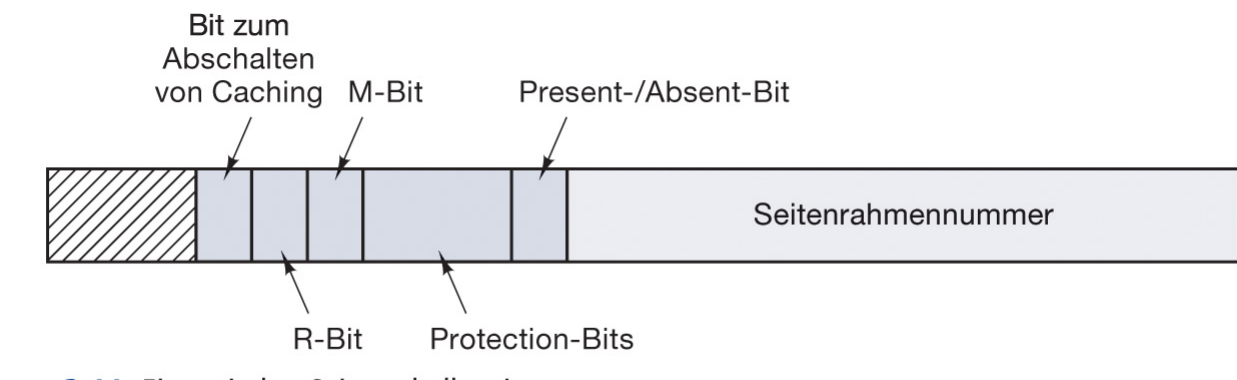

Abbildung 3.11: Ein typischer Seitentabelleneintrag

Present-/Absent - Bit: zeigt an, welche Seiten physisch im Speicher vorhanden sind

Im Fall, dass eine virtuelle Adresse die MMU erreicht, deren Seite ausgelagert ist, wird von der MMU ein Systemaufruf ausgelöst, genannt page fault (Seitenfehler).

#### Aktionen bei einem Page Fault

- $\triangleright$  Betriebssystem wählt einen wenig benutzten Seitenrahmen aus und schreibt dessen Inhalt zurück auf die Festplatte (falls notwendig!).
- $\blacktriangleright$ die angeforderte Seite wird in den Seitenrahmen geladen und die Zuordnungstabelle wird angepasst.

Bei jedem Speicherzugriff wird eine virtuelle Adresse in eine physische umgerechnet. Alle Befehle kommen letztendlich vom Speicher und viele Befehle benötigen auch noch Operanden. Also sind für jeden Befehl ein, zwei, oder mehr Speicherzugriffe nötig

#### In jedem Paging System gibt es zwei große Probleme

- $\triangleright$  Die Adressumrechnung muss sehr schnell erfolgen
- $\triangleright$  Große virtuelle Adressräume führen zu großen Seitentabellen

# **Beschleunigung des Paging - Motivation**

#### **Extrembetrachtung 1: Seitentabelle eines Prozesses in schnellen Registern**

- $\triangleright$  Bei einem virtuellen Adressraum von 32-Bit und 4 KB Seitengröße bräuchte man 1 Million schnelle Register.
- $\triangleright$  Bei einem Kontextwechsel müsste eine sehr große Seitentabelle ausgetauscht werden.

#### Extrembetrachtung 2: Seitentabelle im Arbeitsspeicher

- $\triangleright$  Ein Register zeigt auf den Anfang im Arbeitsspeicher, indem sich die Tabelle befindet.
- $\triangleright$  Jeder "normale" Speicherzugriff führt zu einem zusätzlichen Speicherzugriff auf die Tabelle.
- $\triangleright$  Kontextwechsel gehen schnell, da nur das Register geändert wird.

# **Beschleunigung des Paging mit TLB**

#### **Translation Look-Aside Buffer**

- $\triangleright$  Der TLB ist ein vollassoziativer Hardware Cache, der die zuletzt benutzten Seitentabelleneinträge enthält
- Das Prinzip des TLB basiert darauf, dass Programme dazu neigen, sehr viele  $\blacktriangleright$ Zugriffe auf sehr wenige Seiten auszuführen (Lokalitätsprinzip)
- $\triangleright$  Der TLB ist Teil der MMU (enthält selten mehr als 64 Einträge); jeder Eintrag enthält eine Zeile aus der Seitentabelle, zusätzlich den zugehörigen Index und ein Gültigkeitsbit
- $\triangleright$  Bei einem Fehlzugriff (miss) im TLB wird der gesuchte Eintrag in den TLB geladen und verdrängt einen anderen Eintrag; dabei wird das M-Bit des verdrängten Eintrags in die Seitentabelle zurückgeschrieben, da dies evtl. geändert wurde
- $\triangleright$  Die Behandlung eines TLB-Fehlers wird durch einen Systemaufruf an das BS übergeben und ist nicht einfach. Bei der Behandlung kommen große SW-Caches zum Einsatz (deren TLB-Einträge sind immer im TLB!).

#### **Translation Look-Aside Buffer**

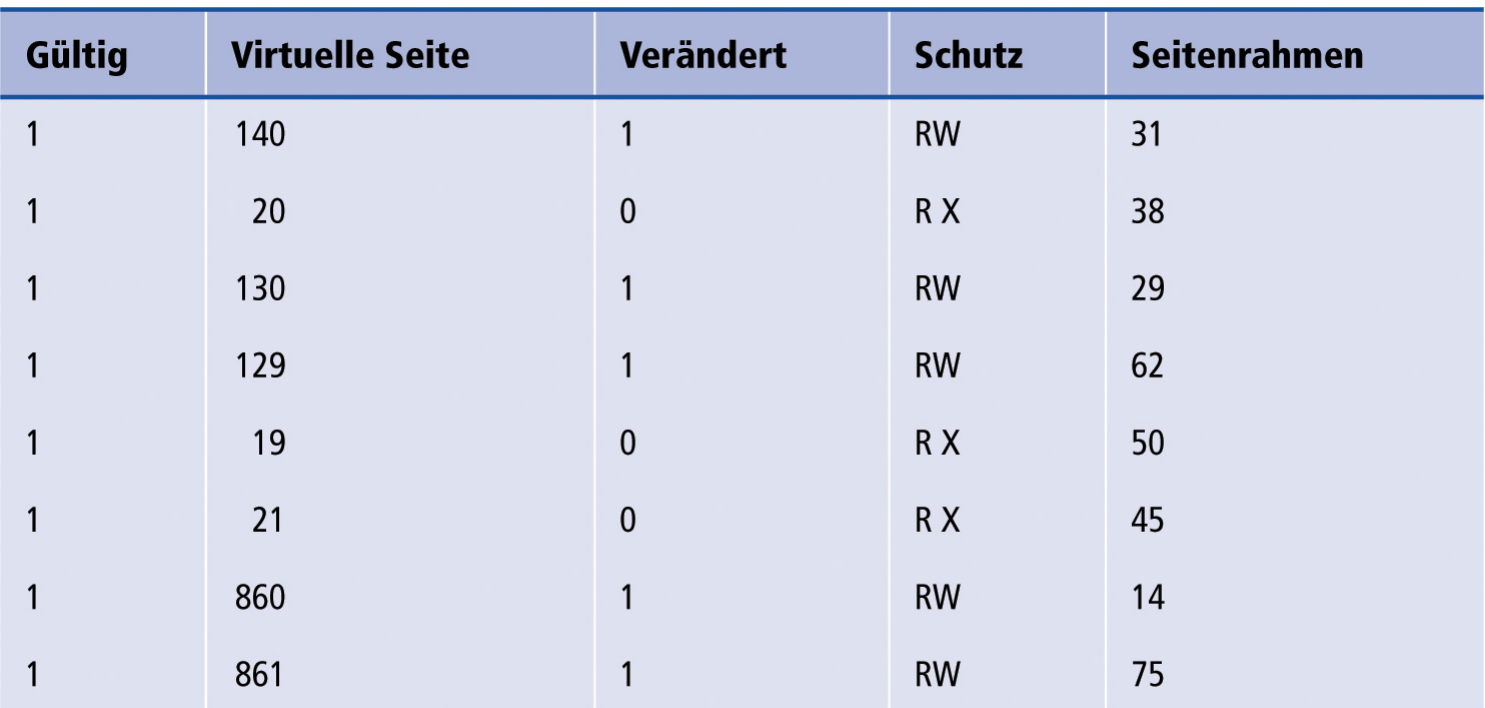

Abbildung 3.12: Ein TLB zur Beschleunigung des Paging

Der Inhalt im TLB ist prozessspezifisch! Bei einem Kontextwechsel wird der Inhalt entweder ungültig oder jeder Eintrag enthält zusätzlich die PID, die mit der PID des zugreifenden Prozesses verglichen wird (sog. Tagged TLB).

Betriebssysteme 1

- **Beisp.:** 32-Bit virtueller Adressraum, 4 KB Seitengröße, 4 Byte pro Eintrag
	- $\rightarrow$  1 Million Tabelleneinträge mit jeweils 4 Byte = 4 MB pro Prozess
	- → bei einigen hundert aktiven Prozessen wäre allein 1 GB Arbeitsspeicher für die Seitentabellen belegt
- $\triangleright$  Dieses Problem kann mit mehrstufigen Seitentabellen effektiv gelöst werden.
- ▶ Nehmen wir an, ein Prozess belegt die unteren 4 MB für Programmcode, die mittleren 4 MB für Daten und die oberen 4 MB für den Stack.
- $\triangleright$  Der entscheidende Punkt ist hier, dass nicht mehr alle Seitentabellen eines Prozesses im Arbeitsspeicher gehalten werden müssen, ohne einen Performancenachteil zu haben.

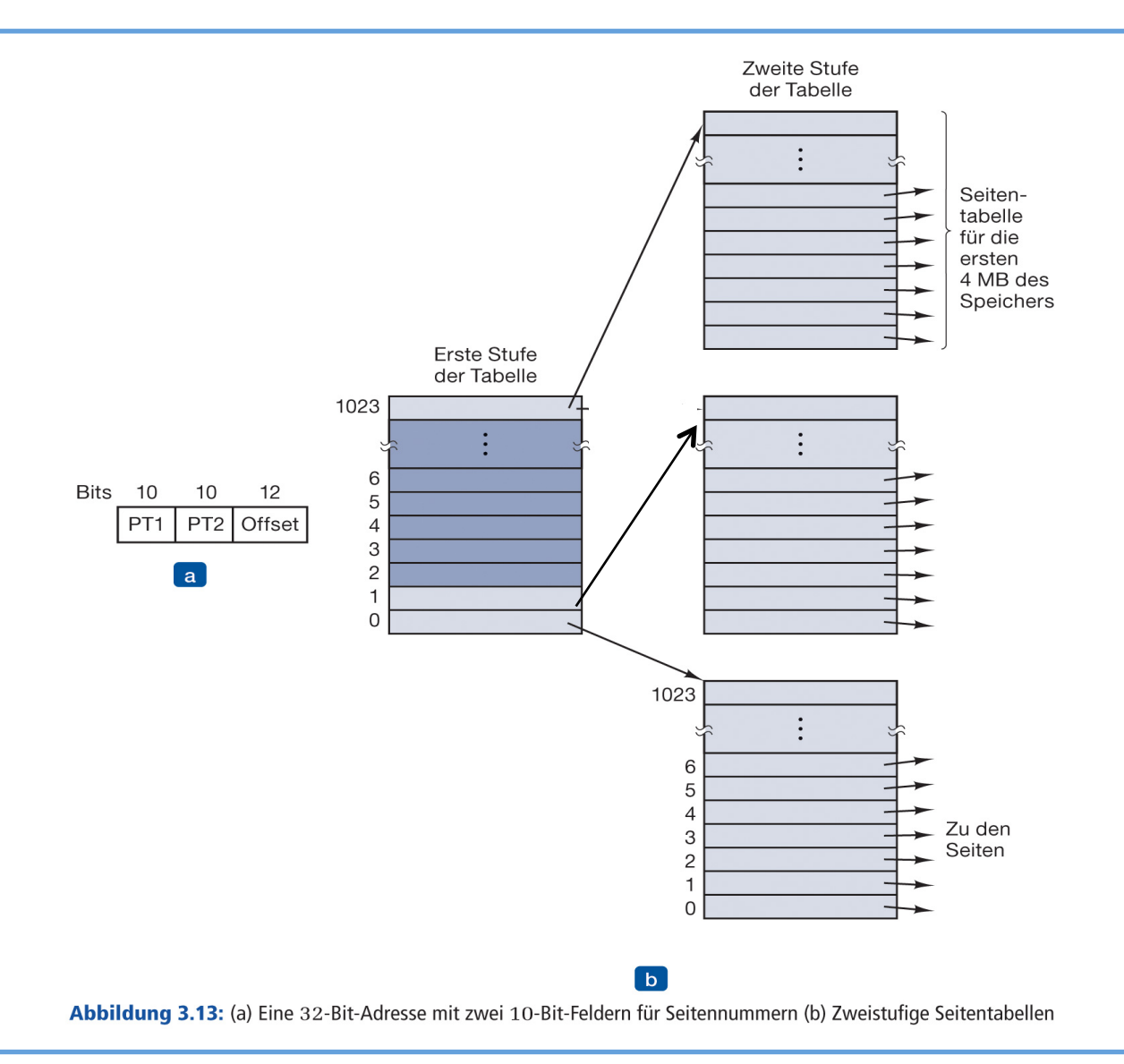

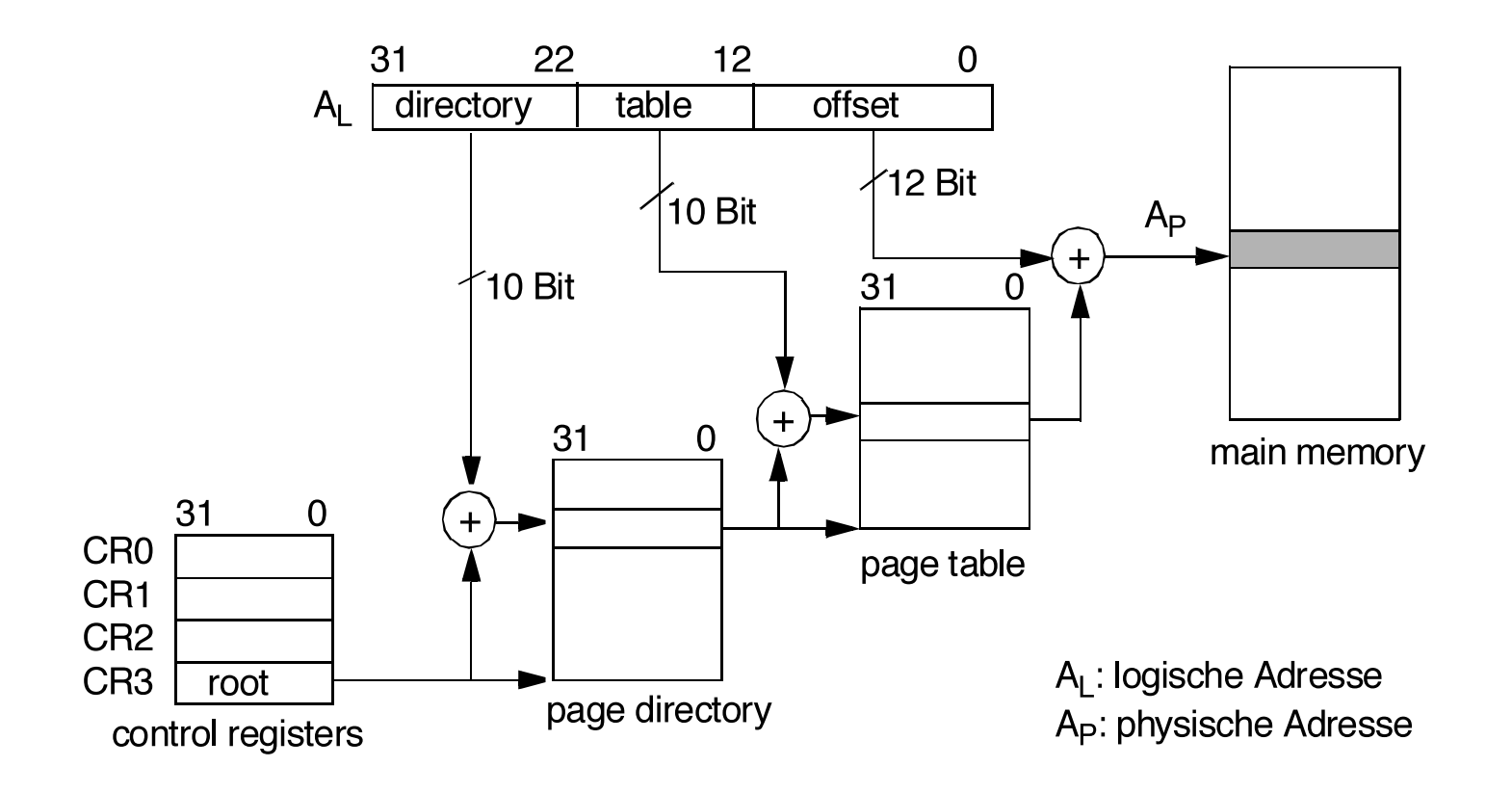

- $\triangleright$  Die Seitennummer (Index) in dem Beispiel 20 Bit wird nochmal unterteilt in zwei Felder ie 10 Bit.
- $\triangleright$  Die oberen 10 Bit adressieren einen Eintrag in einer Tabelle der 1.Stufe, deren Einträge auf Tabellen der 2. Stufe verweisen, für die das 2. Feld PT2 als "Offset" bzw. Index dient.
- $\triangleright$  In der Tabelle der 2. Stufe findet man die Tabelleneinträge.
- $\triangleright$  Für den Prozess aus dem obigen Beispiel bräuchte man nur insgesamt 4 Tabellen mit jeweils 4 x 1024 Einträgen im Arbeitsspeicher zu halten (anstelle von 1 M Einträge).&
- $\triangleright$  Von diesen 4096 Einträgen wären wiederum die wichtigsten im TLB!

Für virtuelle 64-Bit Adressräume mit Paging ist eine andere Lösung nötig:

64-Bit virtueller Adressraum, 4 KB Seiten, 8 Byte pro Eintrag

- > 2<sup>52</sup> Einträge in der Seitentabelle
- → 8 Million Gigabyte Seitentabelle pro Prozess

#### **Invertierte Seitentabellen**

- $\triangleright$  In einer invertierten Seitentabelle gibt es einen Eintrag pro Seitenrahmen, d.h. die Anzahl der Einträge ist unabhängig von der Größe des virtuellen Adressraums.
- $\triangleright$  Für die Seiteneinträge im TLB ist die Suche genauso schnell, da sämtliche Einträge gleichzeitig verglichen werden.
- $\triangleright$  Für die restliche Tabelle (die nicht im TLB steht) kann die Suche nach dem richtigen Eintrag nicht wie vorher durchgeführt werden, da jeder Eintrag mit der virtuellen Adresse verglichen werden muss.
- $\triangleright$  Für die Speicherung der Tabelleneinträge werden Hashtabellen genutzt mit den virtuellen Adressen als Hashwerte.

**Der Paging Prozess** 

#### Aufgaben des Betriebssystems beim Paging

Es gibt 4 Punkte im Leben eines Prozesses, an denen das BS Arbeit leisten muss im Zusammenhang mit Paging:

- 1. Erzeugung des Prozesses
- 2. Ausführung des Prozesses
- 3. Seitenfehler
- 4. Terminierung des Prozesses

### Aufgaben des Betriebssystems beim Paging

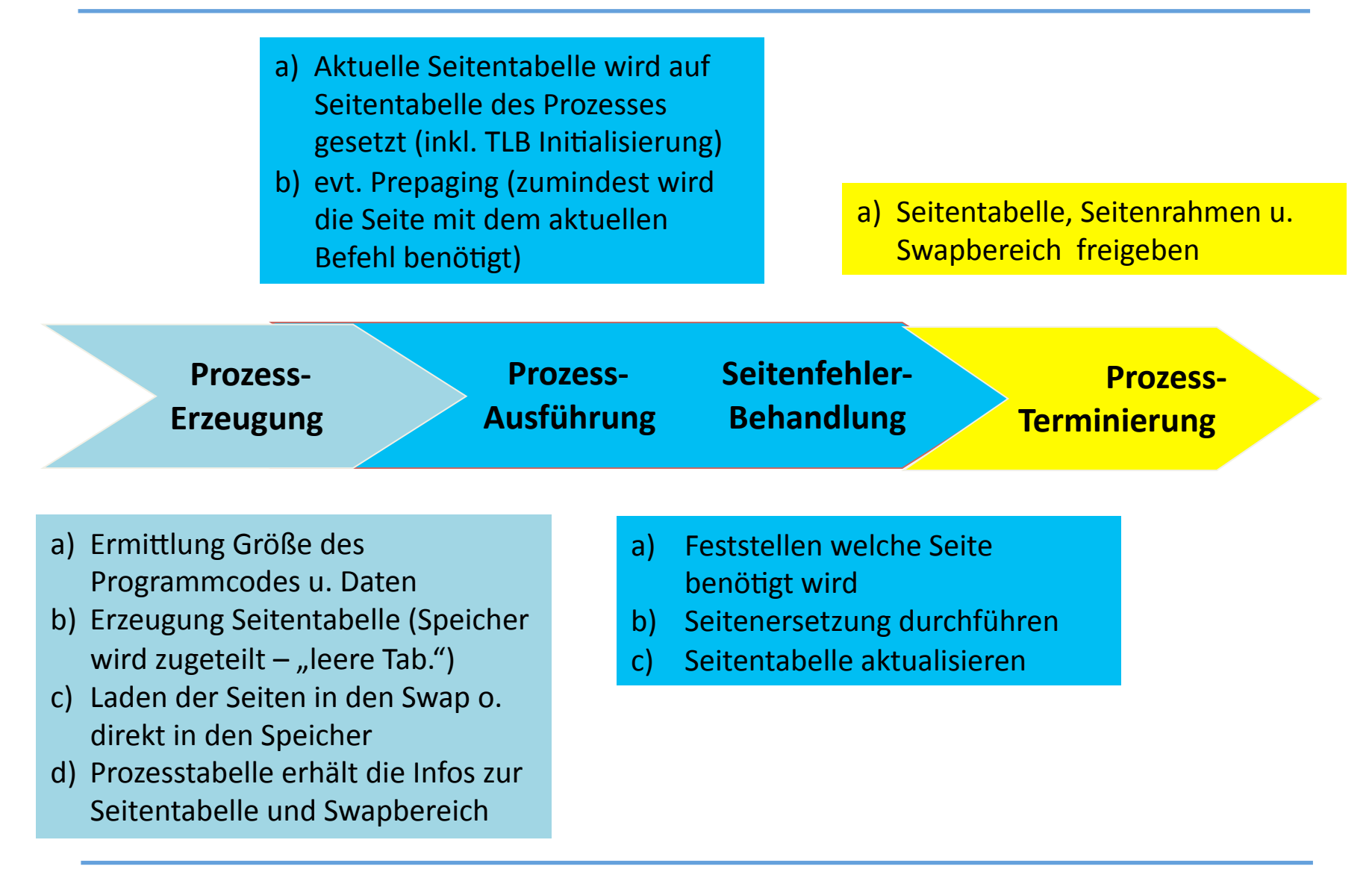

# **Hintergrundspeicher\*(Swap\*Bereich)**

- Seiten, die aus dem Speicher verdrängt werden, werden auf der Swap Partition gespeichert.
- $\triangleright$  Beim Systemstart ist die Swap Partition leer und wird im Speicher durch einen einzigen Eintrag repräsentiert, der seinen Anfang und seine Größe enthält.
- $\triangleright$  Im einfachsten Fall reserviert das System beim Start eines Prozesses soviel Platz in der Swap Partition, wie die Gesamtgröße des Prozesses ist.
- $\triangleright$  Ein anderes Verfahren ist, eine Plattenzuordnungstabelle zu pflegen, in der festgehalten wird wo die Seiten in der Swap Partition liegen.
- $\triangleright$  Mit jedem Prozess wird die Adresse seines Swap-Bereichs bzw. seiner Plattenzuordnungstabelle verbunden (und in der Prozesstabelle festgehalten).

### **Hintergrundspeicher (Swap Bereich)**

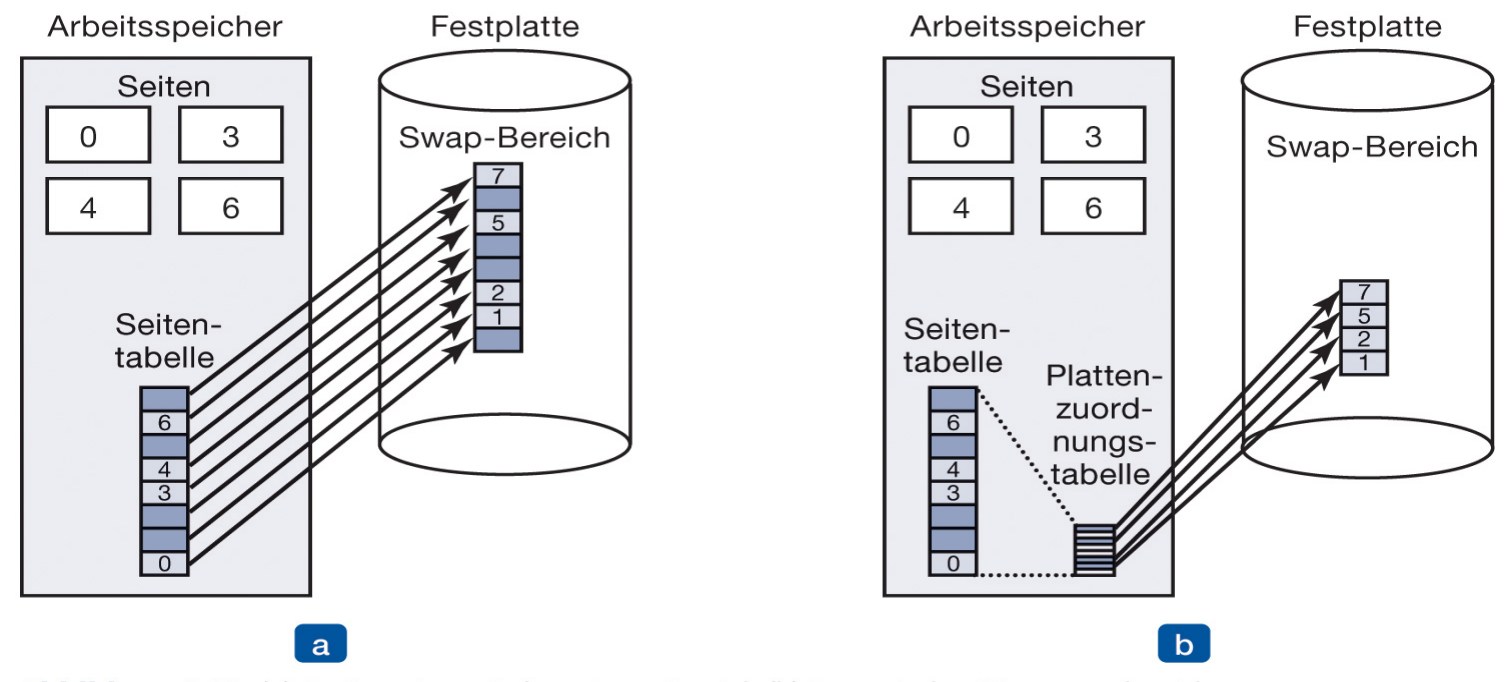

Abbildung 3.29: (a) Paging mit statischem Swap-Bereich (b) Dynamischer Hintergrundspeicher

### **Hintergrundspeicher\*(Swap\*Bereich)**

- $\triangleright$  Wenn keine Plattenpartition zur Verfügung steht, kann eine Datei oder auch mehrere große Dateien als Swap-Bereich hergenommen werden. Windows benutzt diese Methode.
- Für "read-only" Daten, z.B. Programcode oder Bibliotheken kann als "Swap-Bereich" die Original-Datei auf der Platte dienen.
- $\triangleright$  Wenn ein Prozess terminiert, wird sein Swap-Bereich wieder freigegeben.

#### **Zusammenfassung\***

- $\triangleright$  Jeder Prozess hat seinen eigenen virtuellen Adressraum (z.B. 32-Bit). In diesem Adressraum arbeitet der Prozess, ohne sich um andere Prozesse kümmern zu müssen -> Kontextwechsel durch eigene Seitentabelle.
- $\triangleright$  Im physischen Speicher befinden sich Seiten, die zu verschiedenen Prozessen gehören. Ein Prozess muss nicht alle Seiten im Speicher haben um lauffähig zu sein und die Seiten eines Prozesses müssen nicht zusammenhängen.
- $\triangleright$  Benötigt ein Prozess eine Seite, die zur Zeit nicht im physischen Speicher ist, dann wird ein Page-Fault generiert und die Seite wird aus dem Hintergrundspeicher in den Arbeitsspeicher geladen.

### **Seitenersetzungsalgorithmen\***

# Seitenersetzungsalgorithmen

#### **Optimale Algorithmus**

 $\triangleright$  Lagert die Seite aus, die in der Zukunft am spätesten gebraucht wird. Ist leider in der Praxis nicht realisierbar.

#### **NRU (Not-Recently-Used)**

 $\triangleright$  R-Bit (recently-used) wird nach einem bestimmten Zeitintervall gelöscht und dann erst beim nächsten Zugriff wieder gesetzt. Dadurch ergeben sich die folgenden 4 Klassen:

Klasse 0: nicht referenziert, nicht modifiziert

Klasse 1: nicht referenziert, modifiziert

Klasse 2: referenziert, nicht modifiziert

Klasse 3: referenziert und modifiziert

- $\blacktriangleright$ NRU entfernt eine zufällige Seite aus der niedrigsten nicht-leeren Klasse.
- $\blacktriangleright$ Die Leistung ist in vielen Fällen ausreichend. Timerinterrupt notwendig!

Betriebssysteme 1

#### **FIFO (First In First Out)**

> Das "Alter" der Seite ist maßgeblich für die Ersetzung. Wird nur selten eingesetzt. Auf einen Supermarkt übertragen, würde er Dinge wie Schnurrbartwachs entfernen, aber auch Mehl, Salz oder Butter (zumindest kurzzeitig).

#### **Second-Chance**

- Eine FIFO kombiniert mit dem R-Bit. Ist das R-Bit gesetzt, dann wird es gelöscht  $\blacktriangleright$ und die Seite wird ans Ende der FIFO verschoben (bekommt also eine zweite Chance). Die "älteste" Seite mit nicht-gesetzten R-Bit wird ersetzt.
- > Vermindert die große Schwäche von FIFO, auch häufig genutzte Seiten auszulagern. Etwas aufwendig, da er ständig Seiten in seiner Liste verschiebt. Die verbesserte Version nennt sich "Clock-Algorithmus".

### Seitenersetzungsalgorithmen

#### **Clock-Algorithmus**

Identisch zu Second-Chance. "Clock" ermöglicht eine effizientere  $\blacktriangleright$ Implementierung.

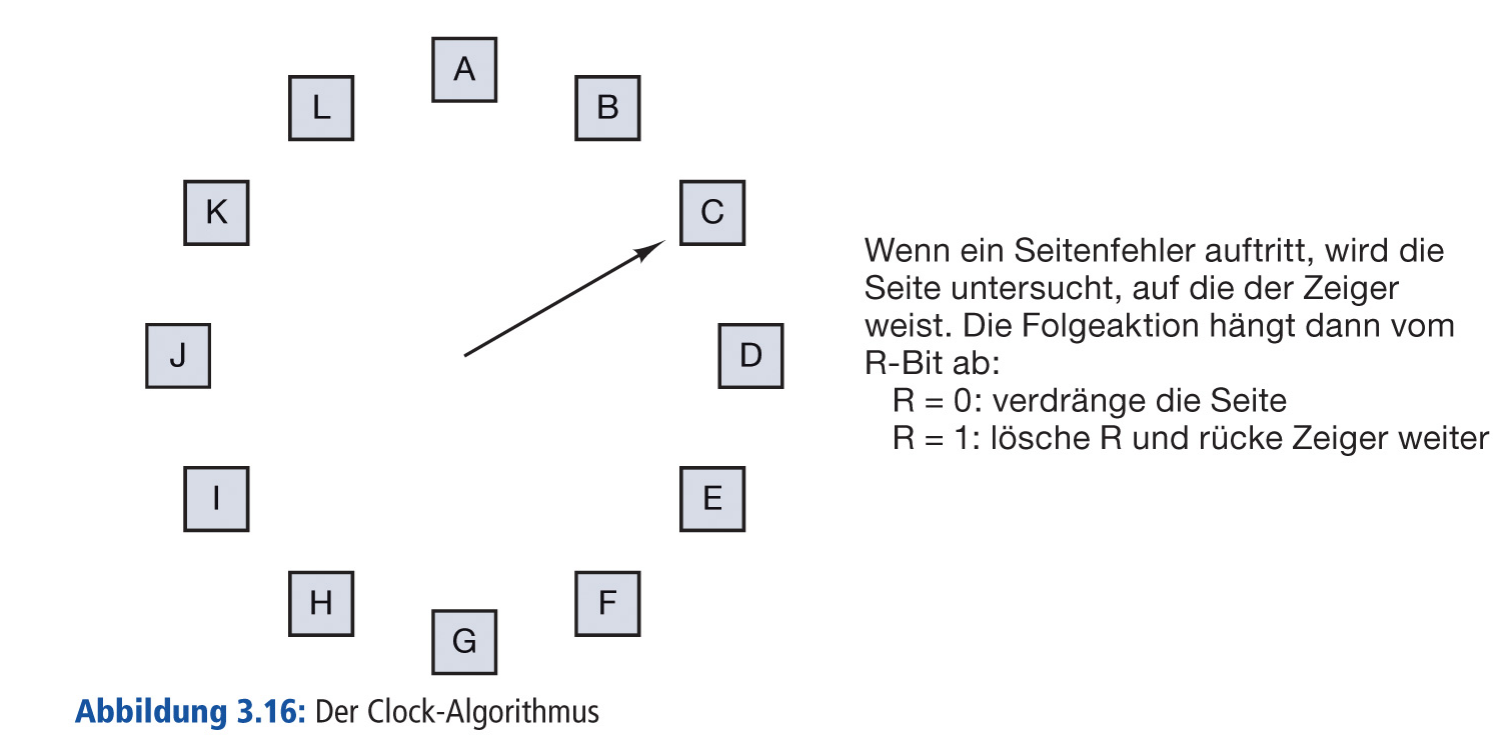

### Seitenersetzungsalgorithmen

#### LRU (Least-Recently-Used)

- $\triangleright$  Entferne die Seite, die am längsten unbenutzt ist. Eine der besten Annäherungen an den optimalen Algorithmus.
- $\triangleright$  Ist zwar theoretisch realisierbar, aber in der Praxis i.a. zu aufwendig, da bei jedem Zugriff die Liste aktualisiert werden muss. Algorithmus muss in HW realisiert sein, um die Befehlsausführung nicht zu verzögern und dies ist i.a. zu teuer.

#### **Aging Algorithmus**

Eine relativ effiziente Annäherung an LRU durch SW. Das "Alter" der Zugriffe wird ➤ durch die Registrierung der gesetzten R-Bits angenähert (Timerinterrupts notwendig), wobei die registrierten Bits altern.

#### **Aging Algorithmus**

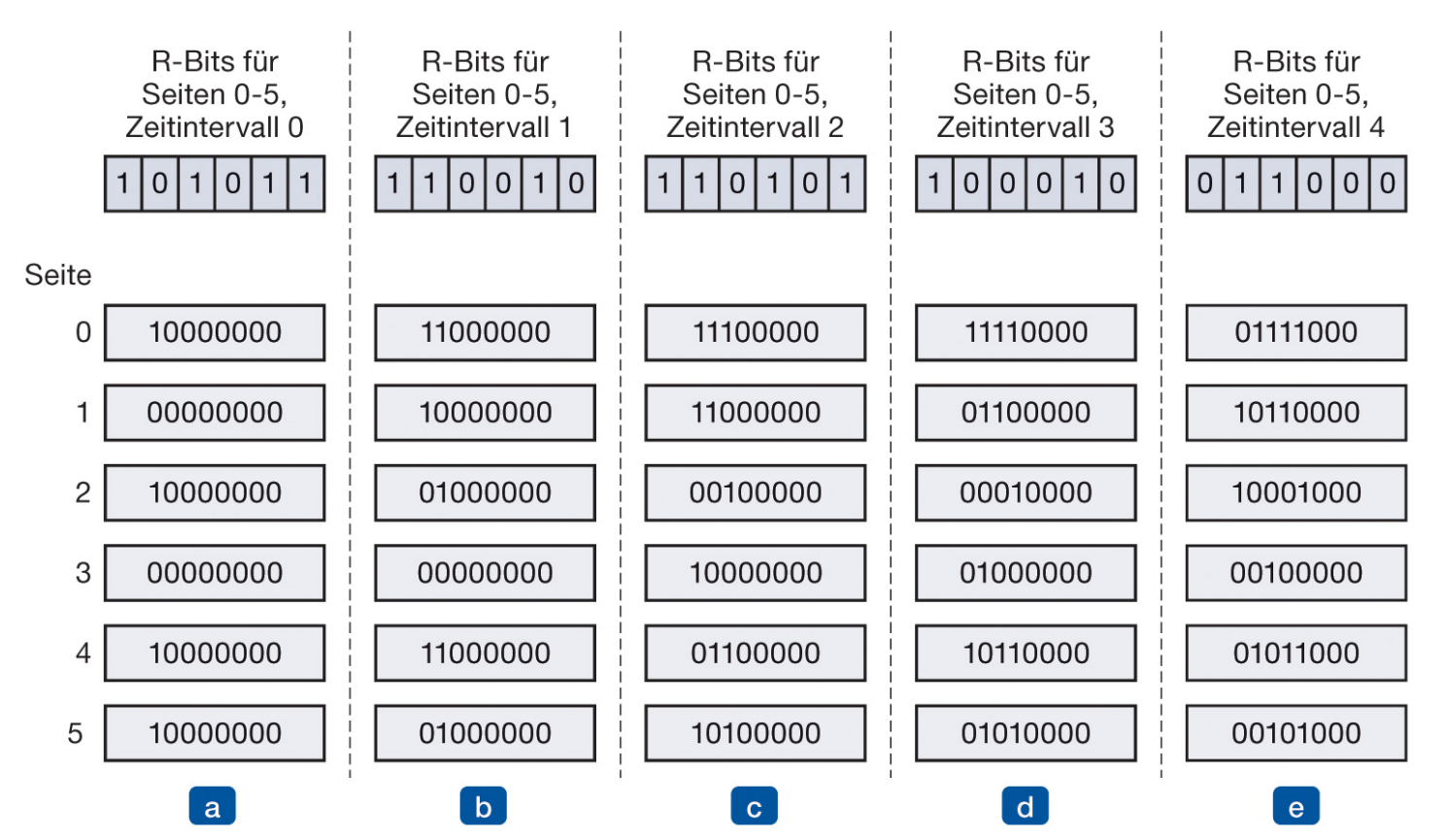

Abbildung 3.18: Der Aging-Algorithmus ist eine Software-Simulation von LRU. Dargestellt werden die Zähler von sechs Seiten für fünf Intervalle. (a) bis (e) zeigen die Zustände nach den Intervallen 1-5.

#### **Aging Algorithmus vs. LRU**

- diskrete Zeitintervalle, in denen nicht zwischen Anfang und Ende eines Intervalls  $\blacktriangleright$ unterschieden wird
- > die Anzahl der Bits in den Zählern begrenzt die "zeitliche Registrierungs-Kapazität".

#### **Working-Set Algorithmen**

- **▷** Die Seiten die zu einem Prozess gehören, der sogenannte **Working Set (Arbeitsbereich)**, wird bei Bedarf nach und nach eingelagert **(Demand Paging).**
- $\triangleright$  Wenn der verfügbare Speicher nicht für alle Seiten des Arbeitsbereichs ausreicht, kann es zum sogenannten Trashing (Seitenflattern) kommen, d.h. Seiten müssen ständig ein- und ausgelagert werden.
- $\triangleright$  Viele BS merken sich den Arbeitsbereich eines Prozesses und lagern diese Seiten ein, bevor sie den Prozess weiterführen. Diesen Ansatz nennt man **Working-Set Modell**. Die Seiten zu laden, bevor sie gebraucht werden, nennt man Prepaging.

#### **Implementierungsaspekte**

- **≻** Seitengröße: große Seiten fördern die sogenannte interne Fragmentierung; kleine Seiten verlängern die Zeit bis der Working Set im Arbeitsspeicher ist
- **≻** Seitenersetzungs-Algorithmus: Second-Chance, Aging, NFU, etc..
- **≻** Seitenersetzungsstrategie: lokal oder global (d.h. nur Seiten des aktuellen Prozesses oder alle); Demand Paging oder Prepaging

#### Segmentierung

### Segmentierung des virtuellen Adressraums

Der bisher behandelte virtuelle Speicher ist eindimensional, weil die virtuellen  $\blacktriangleright$ Adressen linear von 0 bis zu einem bestimmten Maximum wachsen.

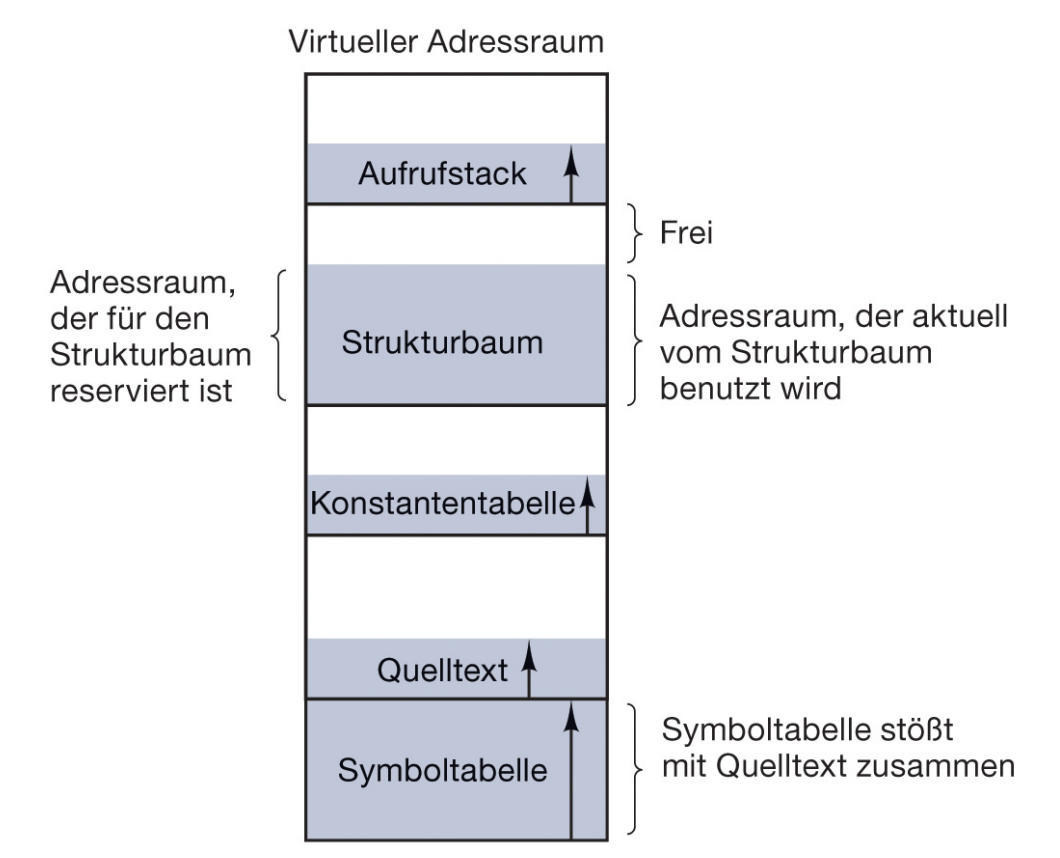

Abbildung 3.31: In einem eindimensionalen Adressraum können wachsende Tabellen kollidieren.

### **Segmentierung des virtuellen Adressraums**

- $\triangleright$  Die innere Struktur einer ausführbaren Datei wird durch das Objektdateiformat (object file format) festgelegt.
- $\triangleright$  Daraus ergibt sich die Belegung des virtuellen Adressraums und nach Abbildung durch die Seitentabelle die Belegung im Arbeitsspeicher.

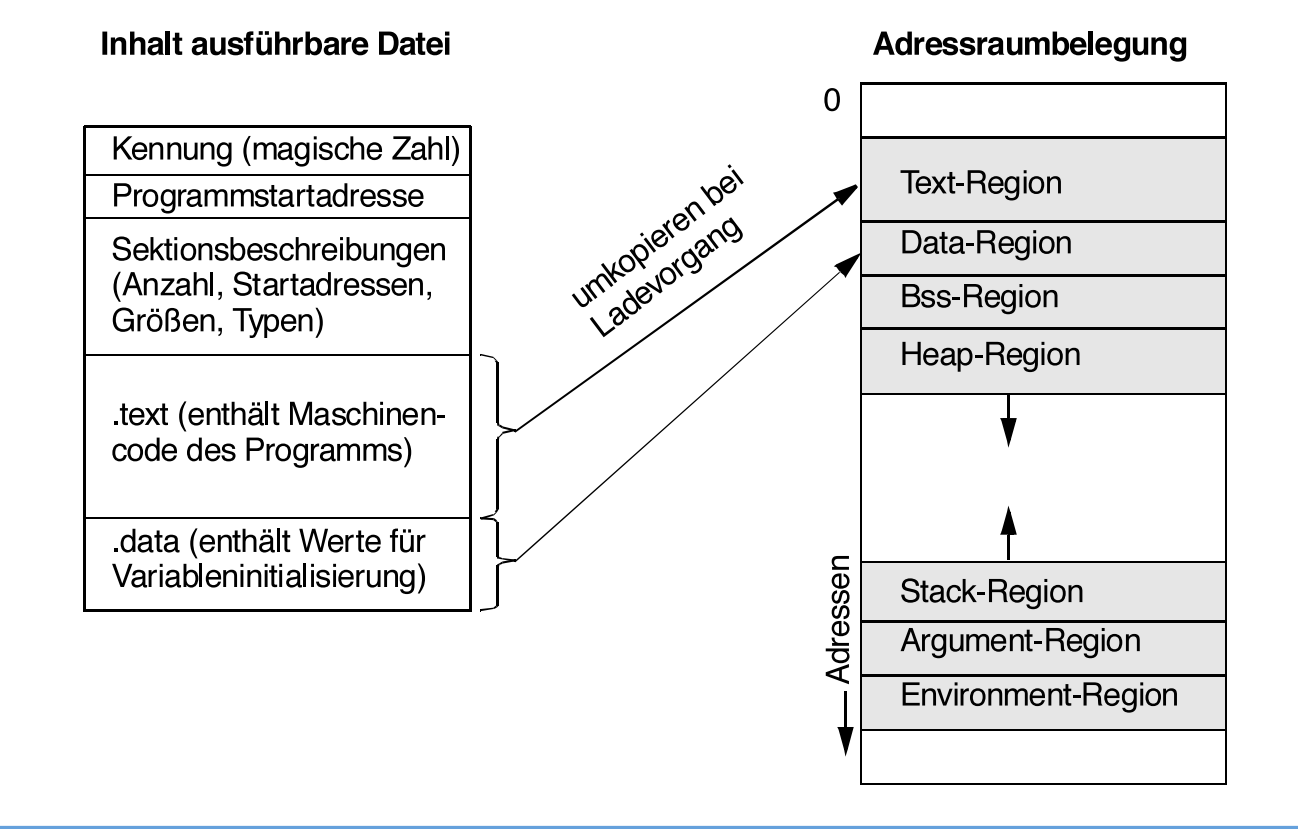

### Segmentierung des virtuellen Adressraums

Ein Segment bildet eine logische Einheit. Der Programmierer muss das Segment  $\blacktriangleright$ entsprechend nutzen.

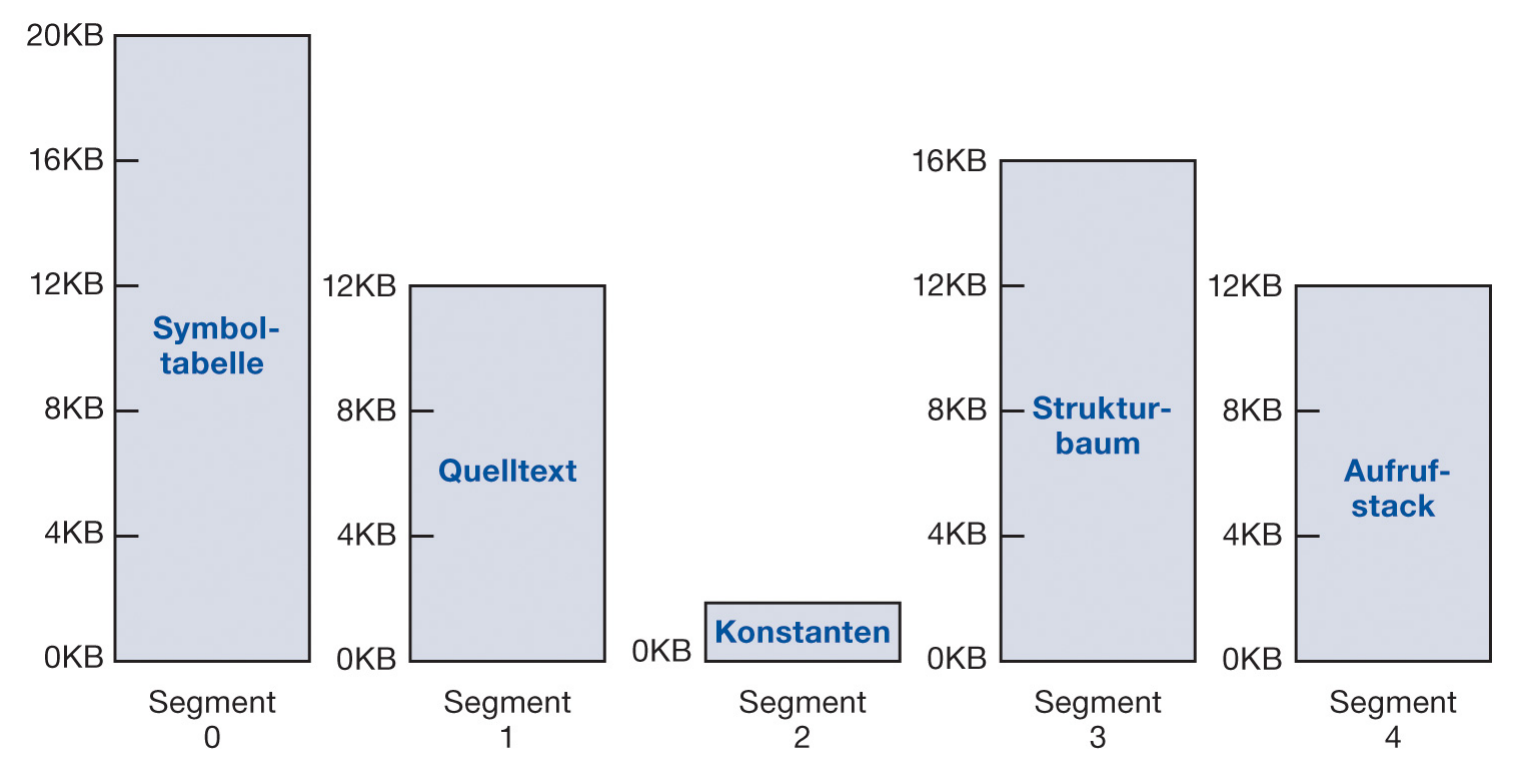

Abbildung 3.32: Segmentierter Speicher ermöglicht Tabellen, die unabhängig voneinander ihre Größe ändern

### **Segmentierung: Vorteile**

- $\triangleright$  Einfachere Verwaltung von Datenstrukturen, die ihre Größe ändern.
- $\triangleright$  Einfachere Programmierung (z.B. Anfang einer Prozedur im Segment n, liegt immer in  $(n, 0)$ .
- $\triangleright$  Modularität
- $\triangleright$  Speicherschutz (da durch die Segmente die Art des Codes und der Daten bestimmt ist)
- $\triangleright$  Gemeinsame Nutzung von Speicher wird erleichtert.

### **Segmentierung beim Pentium**

- $\geq 2^{14}$  Segmente unterteilt in 2 Klassen, LDT und GDT (2<sup>13</sup> Segmente pro Klasse).
- Jedes&Programm&hat&seine&eigene&**LDT\*(lokale\*Deskriptortabelle**).&Die**\*GDT\* (globale Deskriptortabelle**) beschreibt die Systemsegmente und das BS selbst.
- $\triangleright$  Jedes Segment hat einen virtuellen Adressraum von 4GB, organisiert in 32-Bit Wörtern, d.h. 2<sup>30</sup> Adressen in jedem Segment.
- $\triangleright$  Die Adressumsetzung einer virtuellen Adresse ist logischerweise komplexer als bei einem 1-dimensionalen virtuellen Adressraum.
- $\triangleright$  Die Seitengröße ist 4KB und die virtuelle Adressumsetzung innerhalb eines Segmentes geschieht 2-stufig (1M 4KB-Seiten sind zu verwalten).
- $\triangleright$  Der Pentium besitzt 6 Segment-Register und die Umsetzung auf eine physische Adresse wird durch ein Mikroprogramm der HW durchgeführt.

### Prinzip der Adressumsetzung

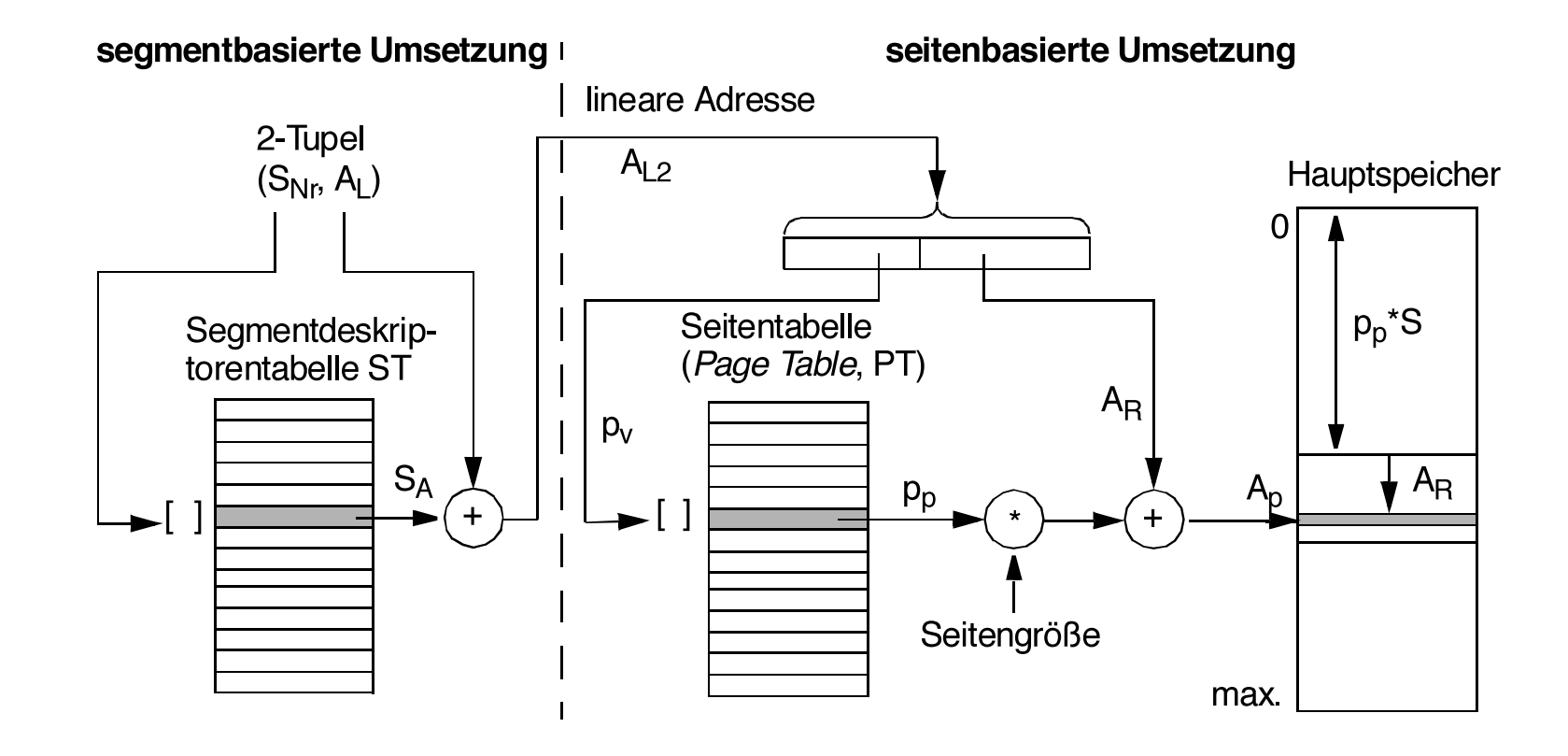

#### **Zusammenfassung**